## <span id="page-0-0"></span>Programación para la Inteligencia Artificial Introducción a Lisp

Dr. Alejandro Guerra-Hernández

Instituto de Investigaciones en Inteligencia Artificial Universidad Veracruzana Campus Sur, Calle Paseo Lote II, Sección Segunda No 112, Nuevo Xalapa, Xalapa, Ver., México 91097 <mailto:aguerra@uv.mx>

<https://www.uv.mx/personal/aguerra/pia>

Maestría en Inteligencia Artificial 2023

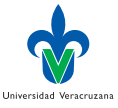

 $\Omega$ 

Dr. Alejandro Guerra-Hernández (UV) [Programación para la IA](#page-136-0) MIA 2023 1/137

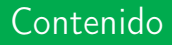

**1** [Introducción](#page-2-0)

2 [Conceptos básicos](#page-4-0)

**3** [Listas](#page-87-0)

#### 4 [Mapeos](#page-110-0)

**5** [Macros](#page-115-0)

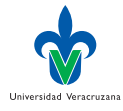

э

( □ ) ( <sub>□</sub> ) (

 $\mathbb{R}^n \times \mathbb{R}^n \to \mathbb{R}$ 

<span id="page-2-0"></span>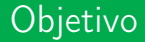

▶ Poder programar en Lisp tan pronto como sea posible.

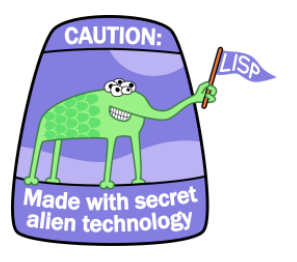

PS Y el alien de Barski es casi Halcón de la UV!

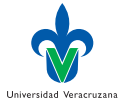

- 4 B

4 **E** F

### Referencias

- ▶ Graham [\[1\]](#page-136-1) presenta un estudio a fondo de técnicas avanzadas en Common Lisp.
- ▶ Norvig [\[3\]](#page-136-2) se orienta a aplicaciones para la Inteligencia Artificial: <https://github.com/norvig/paip-lisp>
- ▶ Seibel [\[5\]](#page-136-3) se orienta a la práctica general del uso del lenguaje. <http://www.gigamonkeys.com/book/>

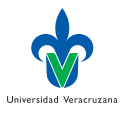

#### <span id="page-4-0"></span>Top-Level

- $\triangleright$  Uno escribe expresiones Lisp en el top-level, y el sistema despliega sus valores, al estar en un ciclo permanente REPL (Read-Eval-Print Loop).
- ▶ El prompt > indica que Lisp está esperando que una expresión sea escrita. La expresión es evaluada al pulsar return.
- ▶ Ejemplo. Evaluando un átomo:

1 > 1

2 1

3 >

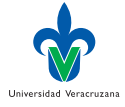

## Calculadora

- ▶ Las cosas son más interesantes cuando una expresión necesita algo de trabajo para ser evaluada.
- ▶ Ejemplo. Sumar dos números:

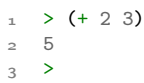

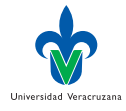

€⊡

## <span id="page-6-0"></span>Operador, Argumentos, Prefijo

- $\triangleright$  En la expresión (+ 2 3), + es llamado el operador; los números 2 y 3 son sus operandos o argumentos.
- ▶ Como el operador viene al principio de la expresión, esta notación se conoce como prefija y aunque parezca extraña al principio, veremos que es uno de los aspectos sobresalientes de Lisp...
- ▶ Provee uniformidad.

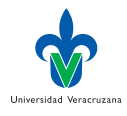

## Generalidad del prefijo

- ▶ Si queremos sumar tres números en notación "normal"(infija), necesitaríamos usar dos veces el operador +:  $2 + 3 + 4$ .
- En Lisp sólo necesitamos agregar otro argumento:

```
_1 > (+)
\Omega_3 \rightarrow (+2)4 2
_5 > (+ 2 3)
6 5
7 \rightarrow (+235)8 10
```
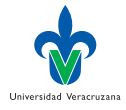

### Paréntesis

- ▶ Como los operadores pueden tomar un número variable de argumentos, es necesario utilizar los paréntesis para indicar donde inicia y donde termina una expresión.
- $\blacktriangleright$  Las expresiones se pueden anidar:

```
> (/ (- 7 1)(- 4 2))
\overline{a}
```
▶ En español esto corresponde a siete menos uno, dividido por cuatro menos dos.

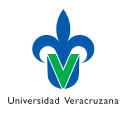

## Estética minimalista

- ▶ Esto es todo lo que hay que decir sobre la notación en Lisp.
- ▶ Toda expresión Lisp es un átomo, p. ej., 1, a, alex;
- ▶ O bien es una lista que consiste de cero o más expresiones delimitadas por paréntesis, p. ej.,  $()$ ,  $(1)$ ,  $(1 \text{ a alex})$
- ▶ Código y datos usan la misma notación en Lisp.

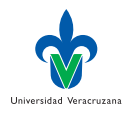

## <span id="page-10-0"></span>Evaluación

- $\blacktriangleright$  En Lisp, + es una función y (+ 2 3) es una llamada a la función. Cuando Lisp evalúa una llamada a alguna función, lo hace en dos pasos:
	- 1. Los argumentos de la llamada son evaluados de izquierda a derecha. En este caso, los valores de los argumentos son 2 y 3, respectivamente.
	- 2. Los valores de los argumentos son pasados a la función nombrada por el operador. En este caso la función + que regresa 5.

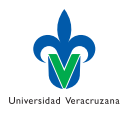

## Evaluación recursiva.

- ▶ Si alguno de los argumentos es a su vez una llamada a una función, será evaluado con las mismas reglas.
- $\blacktriangleright$  Ejemplo. Al evaluar la expresión (/ (- 7 1) (- 4 2)) pasa lo siguiente:
	- 1. Lisp evalúa el primer argumento de izquierda a derecha (- 7 1). 7 es evaluado como 7 y 1 como 1. Estos valores son pasados a la función que regresa 6.
	- 2. El siguiente argumento (- 4 2) es evaluado. 4 es evaluado como 4 y 2 como 2. Estos valores son pasados a la función - que regresa 2.
	- 3. Los valores 6 y 2 son pasados a la función / que regresa 3.

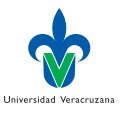

## Operadores especiales (quote)

- ▶ Un operador Lisp que no sigue la regla de evaluación es quote (abreviado como ').
- ▶ La regla de evaluación de quote es –No evalúes nada, despliega lo que el usuario tecleo:
- $_1$  > (quote (+ 2 3))  $2 \left( +23 \right)$  $3 \times (+ 2 3)$  $(+ 2 3)$
- ▶ Lisp provee el operador quote como una forma de evitar que una expresión sea evaluada.
- ▶ Más adelante veremos porque esta protección puede ser útil.

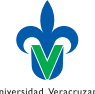

#### Datos

- ▶ Lisp ofrece los tipos de datos que podemos encontrar en otros lenguajes de programación y otros que no.
- ▶ Un tipo de datos que ya usamos es el entero, que se escribe como una secuencia de dígitos, p. ej., 256.
- ▶ Otro tipo de datos es la cadena de caracteres que se delimita por comillas, p. ej., "ora et labora... pos ora".
- ▶ Enteros y cadenas de caracteres evalúan a ellos mismos.

```
1 \times 2562563 > "ora et labora"
4 "ora et labora"
```
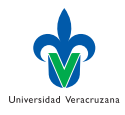

## Símbolos

- ▶ Los símbolos son palabras para denotar valores que nos interesan.
- ▶ Normalmente se evaluan como si estuvieran escritos en mayúsculas, independientemente de como fueron tecleados.
- $>$   $^{\circ}$  curso
- $\circ$  CURSO
- ▶ Por lo general, no evalúan a si mismos, así que si es necesario referirse a ellos, se debe usar quote, como en ejemplo anterior.
- ▶ Problema. ¿Qué sucede si no protegemos curso con el quote?

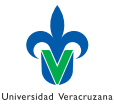

#### <span id="page-15-0"></span>Listas

- ▶ Las listas se representan como cero o más elementos entre paréntesis.
- ▶ Los elementos pueden ser de cualquier tipo, incluidas las listas:
- $1 >$  '(La lista (a b c) tiene 3 elementos)
- 2 (LA LISTA (A B C) TIENE 3 ELEMENTOS)
- ▶ Se debe usar quote con las listas, ya que de otra forma Lisp las tomaría como una llamada a función:

```
> ' (+ 3 2)2 + 3 + 23 \times (+32)4 5
```
▶ Un sólo quote protege a toda la expresión, incluidas sus sub-expresiones.

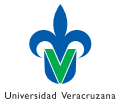

# Construcción de Listas (list)

 $\triangleright$  Se puede construir listas usando el operador list que es una función, y por lo tanto, sus argumentos son evaluados:

```
1 > (list 'mis (+ 4 2) "colegas")
2 (MIS 6 COLEGAS)
```
- ▶ Estética minimalista y pragmática, los programas Lisp se representan como listas.
- ▶ Si el argumento estético no bastará para defender la notación de Lisp, esto debe bastar –¡Un programa Lisp puede generar código Lisp! Por eso es necesario quote.

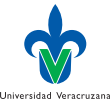

## Protección de listas

▶ Si una lista es precedida por quote, la evaluación regresa la misma lista, en otro caso, la lista es evaluada como si fuese una llamada a una función.

```
_1 > (list '(+ 2 3) (+ 2 3))
2 ((+ 2 3) 5)
```
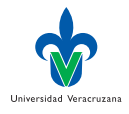

#### Lista vacia

▶ En Lisp hay dos formas de representar la lista vacía, como un par de paréntesis o con el símbolo NIL.

```
_1 > ()
```
- $\sim$  NTI.
- $3$  > NIL
- 4 NIL
- ▶ Desafortunadamente NIL se usa también para denotar falso, por lo que es preferible usar () si queremos enfatizar lista vacía.

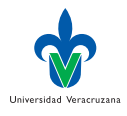

## Constructor de listas (cons)

▶ La función cons construye listas. Si su segundo argumento es una lista, regresa una nueva lista con el primer argumento agregado en el frente.

```
1 > (cons 'a '(b c d))
\circ (A B C D)
\frac{1}{2} > (cons 'a (cons 'b nil))
   (A \ B)
```
▶ El segundo ejemplo es equivalente a:

```
> (list 'a 'b)
2(A \ B)
```
▶ Problema. *i* Qué sucede si el segundo argumento de cons no es una lista?

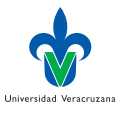

## Acceso a listas (car y cdr)

- ▶ Las funciones primitivas para acceder a los elementos de una lista son car y cdr.
- ▶ El car de una lista es su primer elemento (el más a la izquierda) y el cdr es el resto de la lista (menos el primer elemento).

```
1 > (car '(a b c))
\overline{2}3 \rightarrow (cdr \ (a b c))(B \ C)
```
▶ Los nombres modernos para esta funciones son first y rest, pero...

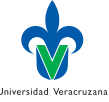

# Combinaciones de car y cdr

 $\triangleright$  Se pueden usar combinaciones de car y cdr para acceder a cualquier elemento de la lista.

```
_1 > (car (cdr (cdr '(a b c d))))
 \circ C
 _3 > (caddr '(a b c d))
\overline{A} C
 _5 > (third '(a b c d))
6 C
7 \rightarrow (cdadr '((alex 10) (luis 5) (juan 6)))
 8 (5)
 9 \rightarrow (second (second '((alex 10) (luis 5) (juan 6))))
10 5
```
▶ Problema. ¿Cómo corregimos la línea 7?

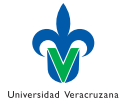

#### <span id="page-22-0"></span>Valores de verdad

- ▶ El símbolo T representa por default verdadero.
- La representación por default de falso es NIL!
- ▶ Ambos evaluan a si mismos.
- ▶ Ejemplo: El predicado listp regresa verdadero si su argumento es una lista:

```
_1 > (listp '(a b c))
2 T
_3 > (listp 34)
   NTI.
```
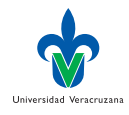

### Predicados

- ▶ Una función cuyo valor de regreso se interpreta como un valor de verdad (verdadero o falso) se conoce como predicado.
- ▶ En lisp es común que el símbolo de un predicado termine en p.
- ▶ Como nil juega dos roles en Lisp, las funciones null (lista vacía) y not (negación) hacen exactamente lo mismo:

```
_1 > (null nil)
\sim T
\frac{1}{3} > (not nil)
    4 T
```
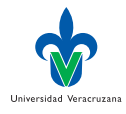

## Condicional (if)

- ▶ El condicional más simple en Lisp es if.
- $\triangleright$  Normalmente toma tres argumentos: un predicado, una expresión then y una expresión else.
- ▶ El predicado es evaluado, si su valor es verdadero, la expresión then es evaluada; si su valor es falso, la expresión else es evaluada:

```
_1 > (if (listp '(a b c d))
2 + 12( + 3 4)4 3
_5 > (if (listp 34)
6 \t (+ 1 2)7 (+ 3 4))7
```
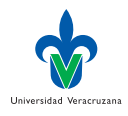

#### If es una macro

- ▶ Como quote, if es un operador especial.
- ▶ No puede implementarse como una función, porque los argumentos de una función siempre se evalúan, y la idea al usar if es que sólo uno de sus argumentos sea evaluado.
- ▶ Para ello Lisp provee el concepto de macro [\[1\]](#page-136-1).

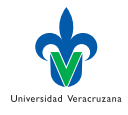

### Operadores Lógicos I

- ▶ Los operadores lógicos and y or se comportan como condicionales.
- ▶ Ambos toman cualquier número de argumentos, pero solo evalúan los necesarios para decidir que valor regresar.
- ▶ Si todos los argumentos son verdaderos (diferentes de nil), entonces and regresa el valor del último argumento evaluado.

```
_1 > (and t (+ 1 2))
2 3
```
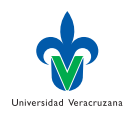

## Operadores Lógicos II

- ▶ Pero si uno de los argumentos de and resulta falso, ninguno de los argumentos posteriores es evaluado y el operador regresa nil.
- ▶ De manera similar, or se detiene en cuanto encuentra un elemento verdadero.

```
> (or nil nil (+ 1 2) nil)
2 3
```
▶ Observen que los operadores lógicos son operadores especiales, definidos como macros.

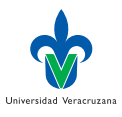

## <span id="page-28-0"></span>Definición de funciones

- $\triangleright$  Es posible definir nuevas funciones con defun que toma normalmente tres argumentos:
	- $\blacktriangleright$  Un nombre.
	- ▶ Una lista de parámetros y
	- ▶ Una o más expresiones que conforman el cuerpo de la función.
- ▶ Ejemplo: Así definiríamos tercero:

```
1 > (defun tercero (1st)
2 (caddr lst))
3 TERCERO
```
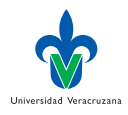

 $200$ 

## Defun

- ▶ El primer argumento de defun indica que el nombre de nuestra función definida será tercero.
- ▶ El segundo argumento (1st) indica que la función tiene un sólo argumento. Un símbolo usado de esta forma se conoce como variable. Cuando la variable representa el argumento de una función, se conoce como parámetro.
- ▶ El resto de la definición indica lo que se debe hacer para calcular el valor de la función –Para cualquier lst, se calculará el primer elemento, del resto, del resto del parámetro (caddr lst):

```
1 > (tercero '(a b c d e))
\overline{c}
```
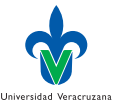

## Símbolos, listas y variables

- ▶ Ahora que hemos introducido el concepto de variable, es más sencillo entender lo que es un símbolo.
- ▶ Los símbolos son nombres de variables, que existen con derechos propios en el lenguaje Lisp.
- ▶ Por ello símbolos y listas deben protegerse con quote para ser denotados.
- ▶ Una lista debe protegerse porque de otra forma es procesada como si fuese código; un símbolo debe protegerse porque de otra forma es procesado como si fuese una variable.

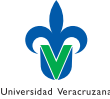

### Funciones como generalización

- ▶ Podríamos decir que la definición de una función corresponde a la versión generalizada de una expresión Lisp.
- $\triangleright$  Ejemplo: La siguiente expresión verifica si la suma de 1 y 4 es mayor que 3:

```
> (> (+ 1 4) 3)
\overline{2}
```
▶ Substituyendo los números particulares por variables, definimos una función que verifica si la suma de sus dos primeros argumentos es mayor que el tercero:

```
1 > (defun suma-mayor-que (x \ y \ z)2 (>(+ x y) z))3 SUMA-MAYOR-QUE
_4 > (suma-mayor-que 1 4 3)
5 T
```
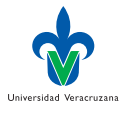

## Programación incremental

- ▶ Lisp no distingue entre programa, procedimiento y función; todos cuentan como funciones y de hecho, casi todo el lenguaje está compuesto por funciones.
- ▶ Si se desea considerar una función en particular como main, es posible hacerlo, pero cualquier función puede ser llamada desde el top-level.
- ▶ Entre otras cosas, esto significa que es posible probar nuestros programas, pieza por pieza, conforme los vamos escribiendo, lo que se conoce como programación incremental (bottom-up).

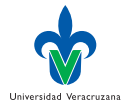

## <span id="page-33-0"></span>Recursividad

- ▶ Las funciones que hemos definido hasta ahora, llaman a otras funciones para hacer una parte de sus cálculos.
- $\blacktriangleright$  Ejemplo: suma-mayor-que llama a las funciones  $+$  y  $>$ .
- ▶ Una función puede llamar a cualquier otra función, incluida ella misma. Una función que se llama a si misma se conoce como recursiva.

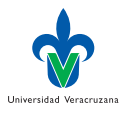

## Miembro de

- ▶ En Lisp la función member verifica cuando algo es miembro de una lista.
- ▶ He aquí una versión recursiva simplificada de esta función:

```
1 > (defun miembro (obj lst)
2 (if (null lst)
_3 nil
4 (if (eql (car lst) obj)
5 lst
6 (miembro obj (cdr lst)))))
7 MIEMBRO
```
#### ▶ O usando cond

```
1 > (defun miembro (elt lst)
2 (cond ((null lst) nil)
3 ((eql elt (car lst)) lst)
4 (t (miembro elt (cdr lst)))))
5 MIEMBRO
```
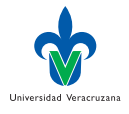

 $QQ$ 

## Miembro de (Cont...)

- ▶ El predicado eq1 verifica si sus dos argumentos son idénticos, el resto lo hemos visto previamente.
- ▶ La llamada a miembro es como sigue:

```
> (miembro 'b '(a b c))
2 \quad (B \ C)\frac{1}{2} > (miembro 'z '(a b c))
4 NIL
```
▶ Problema. ¿Podemos preguntar à la Prolog quién es miembro de la lista?

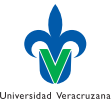
# Miembro en castellano

- ▶ La descripción en castellano de lo que hace la función miembro es como sigue:
	- 1. Primero, verificar si la lista lst está vacía, en cuyo caso es evidente que obj no es un miembro de lst.
	- 2. De otra forma, si obj es el primer elemento de lst entonces es miembro de la lista.
	- 3. De otra forma, obj es miembro de lst únicamente si es miembro del resto de lst.

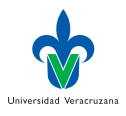

#### Estética

- ▶ Si bien los paréntesis delimitan las expresiones en Lisp, un programador en realidad usa los márgenes en el código para hacerlo más legible.
- ▶ Casi todo editor puede configurarse para verificar paréntesis bien balanceados. Ej. :set sm en el editor vi; o M-x lisp-mode en Emacs.
- ▶ Cualquier hacker en Lisp tendría problemas para leer algo como:

```
1 > (defun miembro (obj lst) (if (null lst) nil (if (eql
2 (car lst) obj) lst (miembro obj (cdr lst))))) MIEMBRO
```
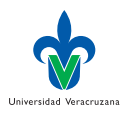

# <span id="page-38-0"></span>Entradas y salidas

- ▶ Hasta el momento hemos procesado las E/S implícitamente, utilizando el top-level.
- ▶ Para programas interactivos esto no es suficiente. De hecho, casi todo Lisp actual incluye alguna librería para implementar interfaces gráficas, p. ej., CLIM, Common Graphics, LTK, etc.
- ▶ En este tutorial de introducción solo veremos algunas operaciones básicas de E/S.

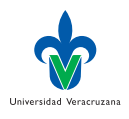

# Salida (format)

▶ Esta función toma dos o más argumentos: el primero indica donde debe imprimirse la salida, el segundo es una cadena que se usa como plantilla (template), y el resto son generalmente objetos cuya representación impresa será insertada en la plantilla.

```
1 > (format t "<sup>~</sup>A mas <sup>~</sup>A igual a <sup>~</sup>A. \frac{1}{2} (+ 2 3))
2 MAS 3 IGUAL A 5.
3 NIL
```
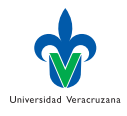

# Evaluación de format

- ▶ Observen que dos líneas fueron desplegadas en el ejemplo anterior.
- ▶ La primera es producida por format y la segunda es el valor devuelto por la llamada a format, desplegada por el top-level como se hace con toda función.
- ▶ Normalmente no llamamos a format en el top-level, sino dentro de alguna función, por lo que el valor que regresa queda generalmente oculto.

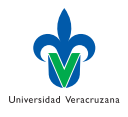

#### Format en detalle

- $\triangleright$  El primer argumento de format, t, indica que la salida será desplegada en el dispositivo estándar de salida, generalmente el top-level.
- ▶ El segundo argumento es una cadena de control, sirve como molde de lo que será impreso.
- ▶ Dentro de esta cadena, cada A reserva espacio para insertar un objeto y cada % indica un salto de línea.
- ▶ Los espacios reservados de esta forma, son ocupados por el resto de los argumentos en el orden en que son evaluados.

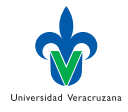

# Entrada (read)

▶ Sin argumentos, normalmente la lectura se hace a partir del top-level. ▶ Ejemplo: Una función que despliega un mensaje y lee la respuesta el usuario:

```
1 > (defun pregunta (s)
2 (format t "A" s)
3 \qquad \qquad (read))4 PREGUNTA
_5 > (pregunta "Su edad: ")
6 \quad Su edad: 347 34
```
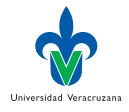

#### <span id="page-43-0"></span>Secuencias de expresiones

- ▶ La función pregunta, aunque corta, muestra algo que no habíamos visto antes: su cuerpo incluye más de una expresión Lisp.
- ▶ El cuerpo de una función puede incluir cualquier número de expresiones.
- ▶ Cuando la función es llamada, las expresiones en su cuerpo son evaluadas en orden y la función regresará el valor de la última expresión evaluada.
- ▶ Esto puede enfatizarse usando progn:

```
1 > (defun pregunta (string)
2 (progn
3 \qquad \qquad (format t "<sup>\sim</sup>A" string)
(read))5 PREGUNTA
```
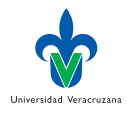

## Efectos colaterales y Lisp puro

- $\blacktriangleright$  Hasta el momento, lo que hemos mostrado se conoce como Lisp puro, esto es, Lisp sin efectos colaterales.
- ▶ Un efecto colateral es un cambio en el sistema Lisp producto de la evaluación de una expresión.
- $\triangleright$  Cuando evaluamos (+ 2 3), no hay efectos colaterales, el sistema simplemente regresa el valor 5. Pero al usar format, además de obtener el valor nil, el sistema imprime algo, esto es un tipo de efecto colateral.

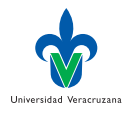

#### Lisp puro y expresiones

- ▶ Cuando se escribe código sin efectos colaterales, no hay razón alguna para definir funciones cuyo cuerpo incluye más de una expresión.
- ▶ La última expresión evaluada en el cuerpo producirá el valor de la función, pero el valor de las expresiones evaluadas antes se perderá.

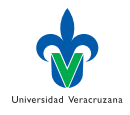

# Variables locales (let)

▶ Uno de los operadores más comunes en Lisp es let, que permite la creación de nuevas variables locales.

```
_1 > (let ((x 1)(y 2))2 (+ x y)3 3
```
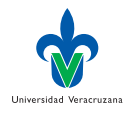

トイヨト

4 0 8

#### Estructura de let

- ▶ Una expresión let tiene dos partes:
	- ▶ Una lista de expresiones definiendo las nuevas variables locales, cada una de ellas con la forma (variable expresión). Cada variable se inicializa con el valor de la expresión asociada.
	- $\triangleright$  Ejemplo. En el caso anterior se han creado dos variables, x e y, con los valores 1 y 2 respectivamente.
	- ▶ El cuerpo del let, donde las variables son evaluadas.
	- $\blacktriangleright$  Ejemplo. (+ x y)

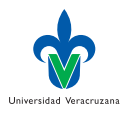

## Preguntar con reservas

#### ▶ Ejemplo. Veamos una función preguntar más selectiva:

```
1 > (defun preguntar-num ()
2 (format t "Por favor, escriba un numero: ")
\frac{3}{3} (let ((\text{val} (\text{read})))4 (if (numberp val)
5 val
6 (preguntar-num))))
7 PREGUNTAR-NUM
```
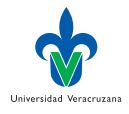

4 D F

# Variables locales

- ▶ Esta función crea la variable local val para guardar el valor que regresa read.
- ▶ Como este valor puede ahora ser manipulado por Lisp, la función revisa que se ha escrito para decidir que hacer. Si el usuario ha escrito algo que no es un número, la función vuelve a llamarse a si misma:

```
_1 > (preguntar-num)
2 Por favor, escriba un numero: a
3 Por favor, escriba un numero: (un numero)
4 Por favor, escriba un numero: 3
5 3
```
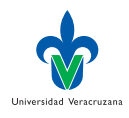

# Variables globales

▶ Se puede crear una variable global con un símbolo dado y un valor, usando defparameter:

```
1 \rightarrow (defparameter *glob* 1970)
\circ *GLOB*
```
- ▶ Esta variable es visible donde sea, salvo en contextos que definan una variable local con el mismo nombre.
- ▶ Para evitar errores accidentales con los nombre de las variables, se usa la convención de nombrar a las variables globales con símbolos que inicien y terminen en asterisco.

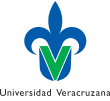

## Constantes globales

- $\triangleright$  Se pueden definir también constantes globales usando defconstant:
- $1 \rightarrow$  (defconstant limit (+ \*glob\* 1))
- ▶ No hay necesidad de dar a las constantes nombres distintivos porque si se intenta usar el nombre de una constante para una variable se produce un error.
- ▶ Para verificar si un símbolo es el nombre de una variable global o constante, se puede usar boundp:

```
1 > (boundp '*glob*)
```
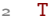

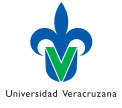

# Asignaciones (setf)

- ▶ En Lisp el operador de asignación más común es setf.
- ▶ Se puede usar para asignar valores a cualquier tipo de variable.

```
1 > (setf *glob* 2000)
2000\frac{1}{2} > (let ((n 10))4 (setf n 2)
_5 n)
6 2
```
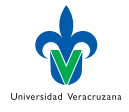

 $QQ$ 

4 D F

#### Estructura de setf

▶ Cuando el primer argumento de setf es un símbolo que no es el nombre de una variable local, se asume que se trata de una variable global.

```
1 > (setf x (list 'a 'b 'c))2(A \cup B \cup C)3 \rightarrow (car x)4 A
```
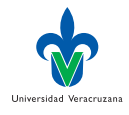

# Versatilidad de setf

- ▶ Se puede hacer más que simplemente asignar valores a variables. El primer argumento de setf puede ser tanto una expresión, como un nombre de variable.
- ▶ En el primer caso, el valor representado por el segundo argumento es insertado en el lugar al que hace referencia la expresión.

```
1 > (setf (car x) 'n)2 N
3 > x
  (N B C)
```
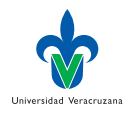

# Versatilidad de setf (cont...)

▶ Se puede dar cualquier número de argumentos pares a setf. Una expresión de la forma:

```
1 > (setf a 'b c 'd e 'f)
\sim F
```

```
\blacktriangleright es equivalente a:
1 > (set a 'b)2 B
_3 > (set b 'c)
4 C
5 > (set e 'f)
6 F
```
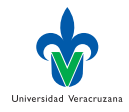

トイヨト

 $\leftarrow$   $\Box$ 

# <span id="page-56-0"></span>Programación funcional

- ▶ La programación funcional significa, entre otras cosas, escribir programas que trabajan regresando valores, en lugar de modificar cosas.
- ▶ Era el paradigma de programación dominante en Lisp, aunque ahora se favorece el paradigma orientado a objetos conocido como CLOS [\[2\]](#page-136-0).
- ▶ También tiene aspectos imperativos como loop.

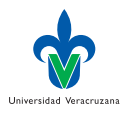

#### Remove

▶ La función remove, por ejemplo, toma un átomo y una lista y regresa una nueva lista que contiene todos los elementos de la lista original, menos el átomo indicado:

```
1 > (setf 1st (karate))2 (K A R A T E)
\frac{1}{2} > (remove 'a lst)
   (K R T E)
```
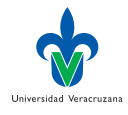

# Remove *i* remueve?

- ▶ *i* Por qué no decir simplemente que remove remueve un objeto dado de una lista? Porque esto no es lo que la función hace. La lista original no es modificada:
- $1 + 1$ st  $2$  (K A R A T E)

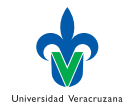

# Asignación destructiva

- ▶ Si se desea que la lista original sea afectada, se puede evaluar la siguiente expresión:
- $1 >$  (setf lst (remove 'a lst))  $2$  (KRTE)  $\frac{1}{2}$  > 1st  $4$  (KRTE)

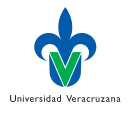

4 D F

## Mínimo uso de setf

- ▶ La programación funcional significa, esencialmente, evitar setf y otras expresiones con el mismo tipo de efecto colateral.
- ▶ Esto puede parecer contra intuitivo y hasta no deseable. Si bien programar totalmente sin efectos colaterales es inconveniente, a medida que practiquen Lisp, se sorprenderán de lo poco que en realidad se necesita este tipo de efecto.

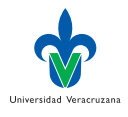

# Verificación interactiva

- ▶ Una de las ventajas de la programación funcional es que permite la verificación interactiva.
- ▶ En código puramente funcional, se puede verificar cada función a medida que se va escribiendo.
- ▶ Si la función regresa los valores que esperamos, se puede confiar en que es correcta. La confianza agregada al proceder de este modo, hace una gran diferencia: un nuevo estilo de programación.

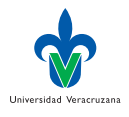

#### <span id="page-62-0"></span>Iteración

▶ Cuando deseamos programar algo repetitivo, algunas veces la iteración resulta más natural que la recursividad.

```
1 > (defun cuadrados (inicio fin)
2 (do ((i inicio (+ i 1)))
3 ((> i fin) 'final)4 (format t "A \sim A \sim \binom{n}{k}" i (*i)))
5 CUADRADOS
6 \rightarrow (cuadradros 2 5)
7 2 4
8 3 9
041610 5 25
11 FINAL
```
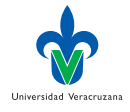

4 **E** F

#### La macro Do

- ▶ Es el operador básico de iteración en Lisp.
- ▶ Como let, do puede crear variables y su primer argumento es una lista de especificación de variables.
- ▶ Cada elemento de esta lista toma la forma (variable valor-inicial actualización).
- $\blacktriangleright$  En cada iteración el valor de las variables definidas de esta forma, cambia como lo especifica la actualización.

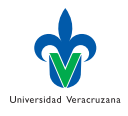

# La macro do (parada)

- ▶ El segundo argumento de do debe ser una lista que incluya una o más expresiones.
- ▶ La primera expresión se usa como prueba para determinar cuando debe parar la iteración. En el ejemplo, esta prueba es  $(> i fin)$ .
- $\blacktriangleright$  El resto de la lista será evaluado en orden cuando la iteración termine. La última expresión evaluada será el valor de do, por lo que cuadrados, regresa siempre el valor 'final.

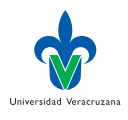

## La macro do (cuerpo)

▶ El resto de los argumentos de do, constituyen el cuerpo del ciclo y serán evaluados en orden en cada iteración, donde: las variables son actualizadas, se evalua la prueba de fin de iteración y si esta falla, se evalua el cuerpo de do.

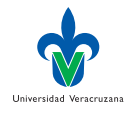

#### La macro loop

#### ▶ Más compacta y poderosa que do.

```
1 > (defun cuadrados (inicio final)
2 (loop for i from inicio to final finally (return 'final)
3 do (format t "~A ~A ~%" i (*) i (*)4 CUADRADOS
_5 > (cuadrados 2 5)
6 2 4
7 3 9
8 4 16
9 5 25
10 F FINAL
```
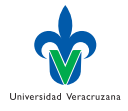

э

 $299$ 

4 D F

# Cuadrados recursiva

#### Para comparar, se presenta aquí una versión recursiva de cuadrados:

```
1 > (defun cuadrados (inicio fin)
2 (if (> inicio fin)
3 'final
4 (progn
5 (format t "~A ~A ~%" inicio (* inicio inicio))
6 (cuadrados (+ inicio 1) fin))))
7 CUADRADOS
```
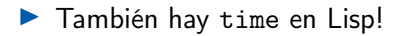

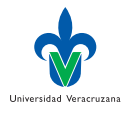

## Iteración con dolist

- ▶ Lisp provee operadores de iteración más sencillos para casos especiales, por ejemplo, dolist para iterar sobre los elementos de una lista.
- ▶ Ejemplo. Una función que calcula la longitud de una lista:

```
1 > (defun longitud (lst)
2 \quad (let (1en 0))3 (dolist (obj lst)
4 (setf len (+ len 1)))
5 len))
6 LONGITUD
7 > (longitud '(a b c))
8 3
```
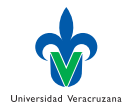

## Estructura de dolist

- ▶ El primer argumento de dolist toma la forma (variable expresión), el resto de los argumentos son expresiones que constituyen el cuerpo de dolist.
- ▶ El cuerpo será evaluado con la variable instanciada con elementos sucesivos de la lista que regresa expresión.
- ▶ La función del ejemplo, dice por cada obj en 1st, incrementar en uno len.

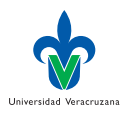

# Longitud recursiva

#### ▶ La versión recursiva naïf de esta función longitud es:

```
1 > (defun longitud-rec (lst)
2 (if (null lst)
3 0
4 (+ (longitud-rec (cdr lst)) 1)))
5 LONGITUD
```
▶ Esta versión será menos eficiente que la iterativa porque no es recursiva a la cola (tail-recursive), es decir, al terminar la recursividad, la función debe seguir haciendo algo.

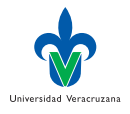

## Recursión a la cola

▶ La definición recursiva a la cola de longitud es:

```
_1 > (defun longitud-tr (lst)
2 (labels ((longaux (lst acc)
3 (if (null lst)
4 acc
5 (longaux (cdr lst)
6 (+ 1 \text{ acc}))))7 (longaux lst 0)))
8 LONGITUD-TR
```
▶ Lo nuevo aquí es labels que permite definir funciones locales como longaux.

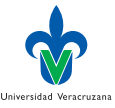
#### <span id="page-72-0"></span>Funciones de primera clase

- ▶ En Lisp las funciones son objetos regulares como los símbolos, las cadenas y las listas.
- ▶ Si le damos a function el nombre de una función, nos regresará el objeto asociado a ese nombre.
- ▶ Como quote, function es un operador especial, así que no necesitamos proteger su argumento.

```
_1 > (function +)
2 #<Compiled-Function + 17BA4E>
```
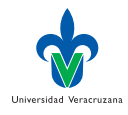

#### Representación interna de funciones

- ▶ Este extraño valor corresponde a la forma en que una función sería desplegada en una implementación Lisp.
- ▶ Hasta ahora, hemos trabajado con objetos que lucen igual cuando los escribimos y cuando Lisp los evalua.
- ▶ Esto no sucede con las funciones, cuya representación interna corresponde más a un segmento de código máquina, que a la forma como la definimos.
- ▶ La mejor referencia a las tripas de Lisp es [\[4\]](#page-136-0).

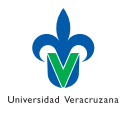

#### Abreviar function

- ▶ Al igual que usamos ' para abreviar quote, podemos usar #', para abreviar function.
- $1 > #' +$ 2 #<Compiled-Function + 17BA4E>

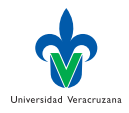

#### Funciones como argumentos

- ▶ Como sucede con otros objetos, en Lisp podemos pasar funciones como argumentos.
- ▶ Ejemplo. Una función que toma una función como argumento es apply.

```
_1 > (apply #'+ '(1 2 3))
2 6
_3 > (+ 1 2 3)
4 6
```
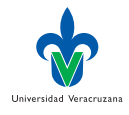

トイヨト

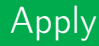

▶ Se le puede dar cualquier número de argumentos, si se respeta que el último de ellos sea una lista.

```
_1 > (apply #'+ 1 2 '(3 4 5))
2 15
```
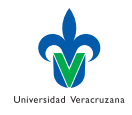

- イ 局

 $\leftarrow$ 

#### Funcall

- ▶ La función funcall hace lo mismo, pero no necesita que sus argumentos estén empaquetados en forma de lista.
- $_1$  > (funcall #'+ 1 2 3) 2 6

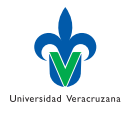

トイヨト

#### Funciones anónimas

- ▶ Para referirnos literalmente a un entero usamos una secuencia de dígitos:
- $> 120$
- $20$
- ▶ Para referirnos literalmente a una función usamos una expresión lambda cuyo primer elemento es el símbolo lambda, seguido de una lista de parámetros y el cuerpo de la función.

```
1 > (lambda (x y)
2 (+ x y)3 H<FUNCTION (LAMBDA (X Y)) {22721EDB}>
```
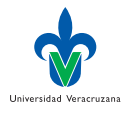

#### Aplicación de una función anónima

- ▶ Una expresión lambda es una función.
- ▶ Ejemplo. Puede ser el primer elemento de una llamada de función:

```
> ((lambda (x) (+ x 100)) 1)
2 101
```

```
o usarse con funcall:
```

```
> (funcall #'(lambda (x) (+ x 100)) 1)
2 101
```
▶ Entre otras cosas, esta notación nos permite usar funciones sin necesidad de nombrarlas.

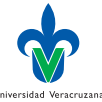

#### Mapcar

#### ▶ Mapcar aplica una función a los elementos de una lista.

```
1 > (mapcar #'(lambda (x) (* x x))
\frac{1}{2} '(1 2 3 4))
3 (1 4 9 16)
```
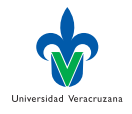

∍

# <span id="page-81-0"></span>Tipificación manifiesta

- $\blacktriangleright$  Lisp utiliza un inusual enfoque flexible sobre tipos.
- ▶ En muchos lenguajes, las variables tienen un tipo asociado y no es posible usar una variable sin especificar su tipo.
- ▶ En Lisp, los valores tienen un tipo, no las variables.
- Imaginen que cada objeto en Lisp tiene asociada una etiqueta que especifica su tipo.
- $\triangleright$  Este enfoque se conoce como tipificación manifiesta. No es necesario declarar el tipo de una variable porque cualquier variable puede recibir cualquier objeto de cualquier tipo.
- ▶ De cualquier forma, es posible definir el tipo de una variable para optimizar el código antes de la compilación.

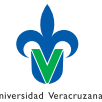

#### Jerarquía de tipos

- ▶ Lisp incluye una jerarquía predefinida de subtipos y supertipos.
- ▶ Un objeto siempre tiene más de un tipo.
- $\triangleright$  Ejemplo. El número 27 es de tipo fixnum, integer, rational, real, number, atom y t, en orden de generalidad incremental.
- $\blacktriangleright$  El tipo t es el supertipo de todo tipo en Lisp.

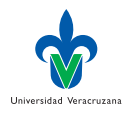

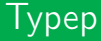

- ▶ La función typep toma como argumentos un objeto y un especificador de tipo y regresa t si el objeto es de ese tipo.
- $1$  > (typep 27 'integer) 2 T

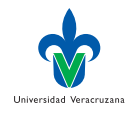

 $\leftarrow$   $\leftarrow$   $\leftarrow$   $\leftarrow$ 

4 D F

 $\rightarrow$   $\rightarrow$   $\rightarrow$ 

### <span id="page-84-0"></span>Ideas grandes

- ▶ Aunque este documento presenta un bosquejo rápido de Lisp, es posible apreciar ya el retrato de un lenguaje de programación inusual.
- ▶ Un lenguaje con una sola sintáxis para expresar programas y datos.
- ▶ Esta sintaxis se basa en listas, que son a su vez objetos en Lisp.
- ▶ Las funciones, que son objetos del lenguaje también, se expresan como listas.
- ▶ Y Lisp mismo es un programa Lisp, programado casi por completo con funciones Lisp que en nada difieren a las que podemos definir.

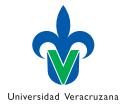

## A practicar

- ▶ No debe preocuparles que la relación entre todas estas ideas no sea del todo clara.
- ▶ Lisp introduce tal cantidad de conceptos nuevos que toma tiempo acostumbrarse a ellos y como usarlos.
- ▶ Solo una cosa debe quedar clara: Lisp fue creado para hacer Inteligencia Artificial [\[3\]](#page-136-1)

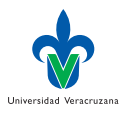

## Para concluir la introducción

- ▶ Si C es el lenguaje para escribir UNIX (Richard Gabriel), entonces podríamos describir a Lisp como el lenguaje para escribir Lisp, pero eso es una historia totalmente diferente.
- ▶ Un lenguaje que puede ser escrito en si mismo, es algo distinto de un lenguaje para escribir una clase partícular de aplicaciones.
- ▶ Ofrece una nueva forma de programar: así como es posible escribir un programa en el lenguaje, ¡el lenguaje puede mejorarse para acomodarse al programa!
- ▶ Un compendio de aplicaciones "contempóraneas" de Lisp se puede ver en [\[5\]](#page-136-2).

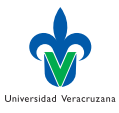

## <span id="page-87-0"></span> $LISP = LIST$  Processor

- ▶ Las listas fueron originalmente la principal estructura de datos en Lisp.
- ▶ El nombre del lenguaje es un acrónimo de "LISt Processing".
- ▶ Esta sesión muestra qué es lo que uno puede hacer con las listas y las usa para introducir algunos conceptos generales de Lisp.

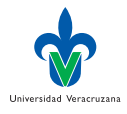

#### Cons

- ▶ Lo que cons hace es combinar dos objetos, en uno formado de dos partes llamado cons.
- ▶ Un cons es un par de apuntadores: el primero es el car y el segundo el cdr.

```
1 > (cons 'a nil)
2(A)_3 > (car '(a))
4 A
_5 > (cdr '(a))
6 NIL
```
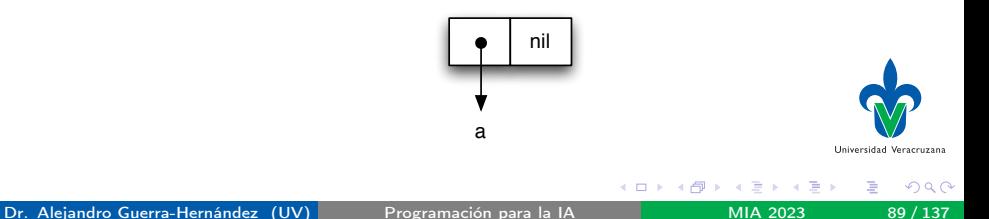

#### Listas y Conses

▶ Cuando construimos una lista con múltiples componentes, el resultado es una cadena de conses.

```
1 > (list 'a 'b 'c)
2(A \cup B \cup C)_3 > (cdr (list 'a 'b 'c))
\angle (B C)
```
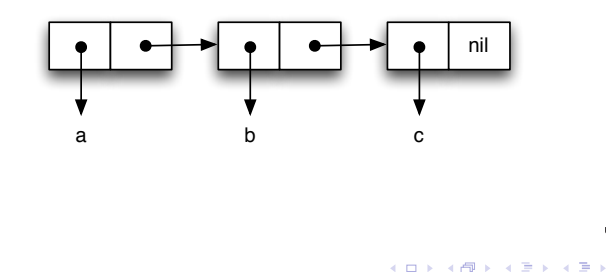

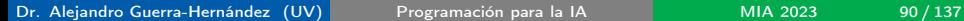

Universidad Veracruzana

### Listas y Conses anidados

▶ Esto también aplica a las listas anidadas:

```
1 > (list 'a (list 'b 'c) 'd)
2(A (B C) D)
```
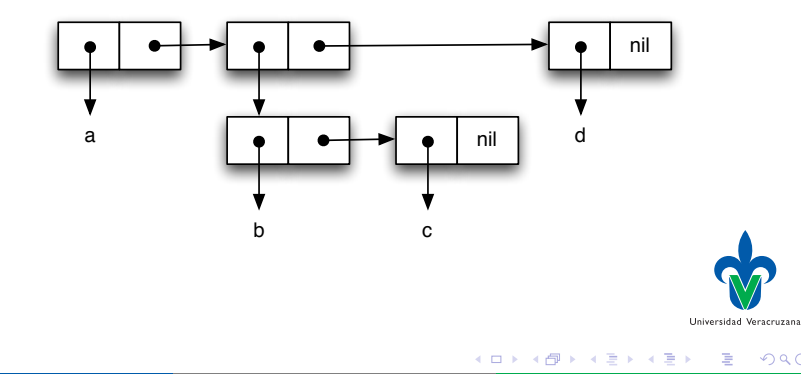

 $298$ 

## ¿Es lista o átomo?

▶ La función consp regresa true si su argumento es un cons, así que podemos definir:

```
1 > (defun mi-listp (x)2 (or (\text{null } x) (\text{consp } x)))
 3 MI-LISTP
_4 > (defun mi-atomp (x)
 5 \quad (\text{not } (\text{consp } x)))6 MI-ATOMP
 7 \times (mi-listp \ (1 2 3))8 T
9 > (mi-atomp '(1 2 3))
10 NTL
_{11} > (mi-listp nil)
12 T
_{13} > (mi-atomp nil)
14 T
```
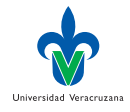

## Cons e Igualdad

- ▶ Cada vez que invocamos a cons, Lisp reserva memoria para dos apuntadores.
- ▶ Si llamamos a *cons* con el mismo argumento dos veces, Lisp regresa dos valores que aparentemente son el mismo, pero en realidad se trata de diferentes objetos:

```
_1 > (eql (cons 1 nil) (cons 1 nil))
\sim NTL
```
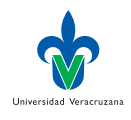

### Iguales si tienen los mismos elementos

▶ La función mi-eql regresa true cuando dos listas tienen los mismos elementos:

```
_1 > (defun mi-eql (1st1 lst2)
2 (or (eql lst1 lst2)
3 (and (consp lst1)
4 (consp lst2)
5 (mi-eql (car lst1) (car lst2))
6 (mi-eql (cdr lst1) (cdr lst2)))))
7 MI-EQL
8 > (mi-eql (cons 1 nil) (cons 1 nil))
9 T
```
▶ Esta función es equivalente a equal.

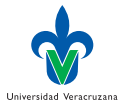

## Variables, Conses y Apuntadores

▶ Así como los *conses* tienen apuntadores a sus elementos, las variables tienen apuntadores a sus valores.

```
_1 > (setf x '(a b c))
2(A B C)3 \rightarrow (setf y x)
A (A B C)
_5 > (eql x y)
6 T
```
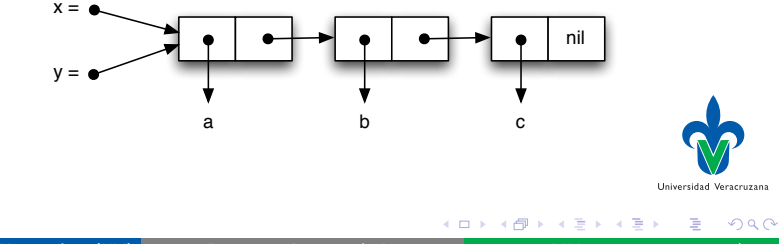

## Copiando una lista

▶ La función copia-lista recibe una lista y regresa una copia de ella (en conses diferentes).

```
1 > (defun copia-lista (1st)
2 (if (atom lst)
3 lst
4 (cons (car lst) (copia-lista (cdr lst)))))
5 COPIA-LISTA
6 \rightarrow (setf x '(a b c)
7 y (copia-lista x))
8 (A B C)
9 \rightarrow (eq1 \times y)10 NTI.
```
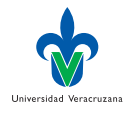

## <span id="page-96-0"></span>Un algoritmo de compresión de datos

- $\triangleright$  RLE (run-length encoding) es un algoritmo de compresión de datos muy sencilla.
- ▶ Funciona como los meseros: si los comensales pidieron una tortilla española, otra, otra más y una ensalada verde; el mesero pedirá tres tortillas españolas y una ensalada verde.

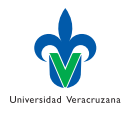

## El código

▶ El código de esta estrategia es como sigue:

```
1 (defun rle (lst)
2 (if (consp lst)
3 (compress (car lst) 1 (cdr lst))
4 \qquad lst))
5
6 (defun compress (elem n lst)
7 (if (null lst)
8 (list (n-elems elem n))
9 (let ((sig (car lst)))
10 (if (eql sig elem)
11 (compress elem (+ n 1) (cdr lst))
12 (cons (n-elems elem n)
\sum_{13} (compress sig 1 (cdr lst)))))))
14
15 (defun n-elems (elem n)
16 (if (> n 1)
17 (list n elem)
18 elem))
```
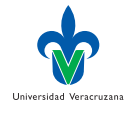

## Llamada a RLE

 $\blacktriangleright$  Una llamada a rle/1 sería como sigue:

```
> (rle '(1 1 1 0 1 0 0 0 0 1))
(3 1) 0 1 (4 0) 1
```
- **Programen una función inversa a** *rle***:** dada una lista que es un código rle, regrese la cadena original.
- ▶ Observen que este método de comprensión no tiene perdida de información. Prueben su solución con la ayuda de un generador de listas de n elementos aleatorios.

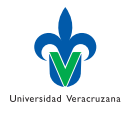

#### <span id="page-99-0"></span>Biblioteca básica de funciones sobre listas

```
1 (proclaim '(inline last1 single append1 conc1 mklist))
2 (proclaim '(optimize speed))
3
4 (defun last1 (lst)
_5 (car (last lst)))
6
7 (defun single (lst)
8 (and (consp lst) (not (cdr lst))))
9
10 (defun append1 (lst obj)
11 (append lst (list obj)))
12
13 (defun conc1 (1st obj)
14 (nconc lst (list obj)))
15
16 (defun mklist (obj)
17 (if (listp obj) obj (list obj)))
```
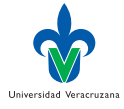

 $QQ$ 

#### last1

- ▶ La función last1 regresa el último elemento de una lista.
- ▶ La función predefinida last regresa el último cons de una lista, no su último elemento.
- ▶ last1 no lleva a cabo ningún chequeo de error:

```
1 > (last1 "prueba")
```

```
2 value "prueba" is not of the expected type LIST...
```
▶ Cuando las utilidades son tan pequeñas, forman una capa de abstracción tan delgada, que son transparentes.

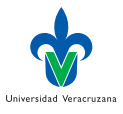

#### single

▶ La función single prueba si algo es una lista de un elemento. Los programas Lisp necesitan hacer esta prueba bastantes veces. Al principio, uno está tentado a utilizar la traducción natural del español a Lisp:

```
_1 (= (length lst) 1)
```
pero escrita de esta forma, la función sería muy ineficiente.

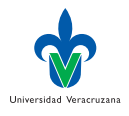

# append1 y conc1

- ▶ Las funciones append1 y conc1 agregan un elemento al final de una lista, conc1 de manera destructiva.
- ▶ Estas funciones son pequeñas, pero se usan tantas veces que vale la pena incluirlas en la librería.
- ▶ De hecho, append1 ha sido predefinida en muchos dialectos Lisp (pero no en Lispworks).

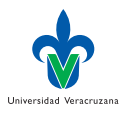

## mklist

- ▶ La función mklst nos asegura que su argumento sea una lista.
- ▶ Muchas funciones Lisp están escritas para regresar una lista o un elemento. Supongamos que lookup es una de estas funciones. Si queremos colectar el resultado de aplicar esta función a todos los miembros de una lista, podemos escribir:

```
1 (mapcar #'(lambda (d) (mklist (lookup d)))
\alpha data)
```
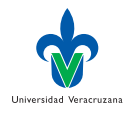

## Longer y filter

```
1 (defun longer (x y)
2 (labels ((compare (x y)
3 (and (consp x)
4 (or (null y)
5 (compare (cdr x) (cdr y))))))
6 (if (and (listp x) (listp y))
7 (compare x y)
8 (> (\text{length } x) (\text{length } y)))
\overline{Q}10 (defun filter (fn lst)
11 (let ((acc nil))
12 (dolist (x lst)
_{13} (let ((val (funcall fn x)))
_{14} (when val (push val acc))))
_{15} (nreverse acc)))
```
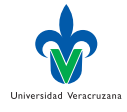

 $298$ 

### Group

```
1 (defun group (src n)
2 (if (zerop n) (error "Los grupos son de longitud 0")
3 (labels ((rec (src acc)
4 (let ((rest (nthcdr n src)))
5 (if (consp rest)
6 (rec rest (cons (subseq src 0 n) acc))
7 (nreverse (cons src acc))))))
8 (if src (rec src nil) nil))))
```
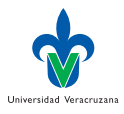

э

 $2990$ 

#### **Corridas**

```
_1 > (filter #'null '(nil t nil t 5 6))
2(T T)_3 > (filter #'(lambda (x)
4 (when ( > x 0) x))
5 \t (-1 \t 2 \t -3 \t 4 \t -5 \t 6))6 (2 4 6)
7 > (filter #'(lambda (x)
8 (if (numberp x) (1+ x)))
9 '(a 1 2 b 3 c d 4))
10 \quad (2 \quad 3 \quad 4 \quad 5)_{11} > (group '(a b c d e f g) 2)
_{12} ((A B) (C D) (E F) (G))
```
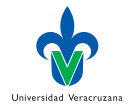

э

#### Versiones más cortas

- ▶ filter con la ayuda de loop:
- 1 (defun filter2 (fn lst)
- 2 (loop for elt in lst if (funcall fn elt) collect elt))

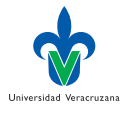

 $\leftarrow$
#### Funciones doblemente recursivas

```
1 (defun flatten (lst)
2 (labels ((rec (lst acc)
3 (cond ((null lst) acc)
4 ((atom lst (cons lst acc))
5 (t (rec (car 1st) (rec (cdr 1st) acc))))))
6 (rec lst nil)))
7
8 (defun prune (test tree)
9 (labels ((rec (tree acc)
10 (cond ((null tree) (nreverse acc))
11 ((consp (car tree))
12 (rec (cdr tree)
13 (cons (rec (car tree) nil) acc)))
14 (t (rec (cdr tree)
15 (if (funcall test (car tree))
16 acc
\frac{17}{17} (cons (car tree) acc)))))))
18 (rec tree nil)))
```
Universidad Veracruzana

 $QQ$ 

### Corridas

▶ La primera de ellas, flatten regresa la lista de átomos que son elementos de su lista argumento:

```
_1 > (flatten '(a (b c) ((d e) f)))
2(A B C D E F)
```
▶ La segunda función, prune remueve de una lista todo átomo que satisface el predicado test, de forma que:

```
_1 > (prune #'evenp '(1 2 (3 (4 5) 6) 7 8 (9)))
2(1(3(5))7(9))
```
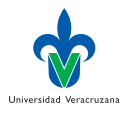

 $QQ$ 

#### <span id="page-110-0"></span>Nuestros propios mapeos

```
1 (defun map0-n (fn n)
2 (mapa-b fn 0 n))
3
4 (defun map1-n (fn n)
5 (mapa-b fn 1 n))
6
7 (defun mapa-b (fn a b &optional (step 1))
8 (do ((i a (+ i step))
9 (result nil))
10 ((> i b) (nreverse result))
11 (push (funcall fn i) result)))
12
13 (defun map-> (fn start test-fn succ-fn)
_{14} (do ((i start (funcall succ-fn i))
15 (result nil))
16 ((funcall test-fn i) (nreverse result))
17 (push (funcall fn i) result)))
```
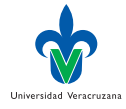

**E** F

#### Corridas

```
_1 > (map0-n #'1+ 5)
2 (1 2 3 4 5 6)
_3 > (map1-n #'1+ 5)
4 (2 3 4 5 6)
_5 > (mapa-b #'1+ 1 4 0.5)
6 (2 2.5 3.0 3.5 4.0 4.5 5.0)
7 > (map-> #'(lambda(x) x) 0 #'(lambda(x) (> x 10)) #'1+)
8 (0 1 2 3 4 5 6 7 8 9 10)
```
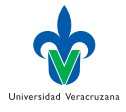

イロト イ母 ト イヨ ト イヨ ト

#### Más mapeos

```
1 (defun mapcars (fn &rest lsts)
2 (let ((result nil))
3 (dolist (lst lsts)
4 (dolist (obj lst)
5 (push (funcall fn obj) result)))
6 (nreverse result)))
7
8 (defun rmapcar (fn &rest args)
9 (if (some #'atom args)
10 (apply fn args)
11 (apply #'mapcar
12 #'(lambda (&rest args)
13 (apply #'rmapcar fn args))
14 args)))
```
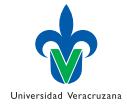

э

**E** F

#### **Corridas**

```
_1 > (mapcars #'1+ '(1 2 3) '(4 5 6))
2 \times (2 \times 3 \times 5 \times 6 \times 7)_3 > (rmapcar #'princ '(1 2 (3 4 (5) 6) 7 (8 9)))
4 123456789
5 \left( 1 \right. 2 \left( 3 \right. 4 \left( 5 \right) \left. 6 \right) 7 (8 9))
6 > (rmapcar #'+ '(1 (2 (3) 4)) '(10 (20 (30) 40)))
7 \quad (11 \quad (22 \quad (33) \quad 44))
```
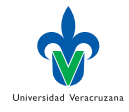

#### mapa-b en términos de map->

```
1 (defun mi-mapa-b (fn a b &optional (step 1))
2 \qquad (map-> fn
3 a
4 \#'(lambda(x) (> x b))
\sharp'(lambda(x) (+ x step))))
```
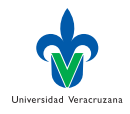

メスラメ

- イ 局

4 D F

#### <span id="page-115-0"></span>Programas que escriben programas

- ▶ Una macro es esencialmente el de una función que genera código Lisp –Un programa que genera programas.
- ▶ Una función produce un resultado, pero una macro produce una expresión que al ser evaluada produce un resultado.

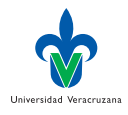

# Ejemplo: nil!

- ▶ La macro nil! asigna a su argumento el valor nil.
- Queremos que (nil! x) tenga el mismo efecto que (setq x nil)

```
1 > (defmacro nil! (var)
2 (list 'setq var nil))
3 NIL!
_4 > (nil! x)
5 NIL
6 \rightarrow x7 NIL
```
▶ ¿Cómo evalúa Lisp la llamada en la línea 4?

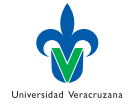

### <span id="page-117-0"></span>Evaluación de una macro

- ▶ Lisp identifica a nil! como una macro y la evalúa en dos pasos:
	- Macro expansión. Lisp construye la expresión especificada por la definición de la macro: (setq x nil); y entonces Evaluación. Se evalúa la expresión obtenida en el paso anterior

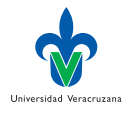

### Deteniendo la evaluación sólo en algunas partes

 $\triangleright$  El backquote es una versión especial de nuestro conocido quote, que puede ser usado para definir "moldes" de expresiones Lisp.

```
_1 > (list 'a 'b 'c)
2(A B C)_3 > \hat{a} b c)
A (A B C)
_5 > (setf a 1 b 2 c 3)
6 3
7 > (a (.b c))8 (A (2 C))
```
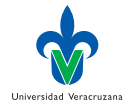

### Ventajas de backquote

- ▶ Las expresiones son más fáciles de leer, debido a su similitud con su macro-expansión.
- ▶ Vean las definiciones de nil!

```
1 (defmacro nil! (var)
2 (list 'setq var nil))
3 (defmacro nil! (var)
4 `(setq ,var nil))
```
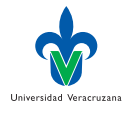

## Un ejemplo más complejo: nif

▶ Queremos que nif regrese la etiqueta correspondiente si su argumento es un número (p)ositivo, (c)ero o (n)egativo:

```
_1 > (mapcar #'(lambda(x)
2 (nif x 'p 'c 'n))
(0\ 2.5\ -8)_4 (C P N)
```
Aunque observen que el usuario define las etiquetas en la llamada (línea 2).

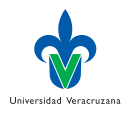

### nif con apóstrofo

```
1 (defmacro nif (expr pos zero neg)
2 `(case (truncate (signum ,expr))
3 (1 ,pos)
4 (0 ,zero)
[-1, neg))
```
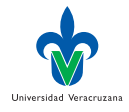

э

K ロ ⊁ K 倒 ≯ K ミ ⊁ K 差 ⊁

#### nif sin apóstrofo

```
1 (defmacro nif (expr pos zero neg)
2 (list 'case
3 (list 'truncate (list 'signum expr))
4 (list 1 pos)
5 (list 0 zero)
6 (list -1 neg)))
```
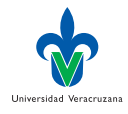

э

K ロ ⊁ K 倒 ≯ K ミ ⊁ K 差 ⊁

#### Coma-arroba

▶ Funciona como la coma normal, pero inserta su valor removiendo los paréntesis más externos:

```
1 > (setq b \ (1 \ 2 \ 3))2(1\ 2\ 3)_3 > (a, b, c)4 (A (1 2 3) C)
_5 > \hat{a}, Ob c)
6 (A 1 2 3 C)
```
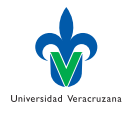

э

イロト イ押ト イヨト イヨト

### <span id="page-124-0"></span>mi-when

#### Definición:

```
1 (defmacro mi-when (test &body body)
2 '(if ,test
\{propn, \mathbb{C}(\text{body})\}\)
```
- ▶ El parámetro &body toma un número arbitrario de argumentos y el operador coma-arroba los inserta en un sólo progn.
- $\blacktriangleright$  En la práctica es igual a  $k$ rest, pero resalta el uso pretendido del argumento.

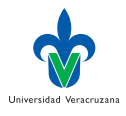

 $\Omega$ 

メスラメ

## Definiendo macros (truco)

- ▶ Se comienza con la llamada a la macro que queremos definir.
- ▶ Escribirla en un papel y abajo escriban la expresión que quieren producir con la macro:

```
1 (mem-eq obj lst)
2
3
4
5 (member obj lst :test #'eq)
```
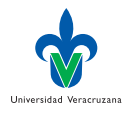

### Parámetros de la macro

- ▶ La llamada nos sirve para definir los parámetros de la macro.
- ▶ En este caso, como necesitamos dos argumentos, el inicio de la macro será:

```
1 (defmacro mem-eq (obj lst)
2
3
4
5 (member obj lst :test #'eq)
```
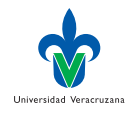

### Cuerpo de la macro

- ▶ Para cada argumento en la llamada a la macro, tracen un línea hacía donde son insertadas en la expansión.
- ▶ Comiencen el cuerpo de la macro con un apóstrofo invertido.
- ▶ Ahora lean la expansión expresión por expresión:
	- 1. Si no hay una línea conectado la expresión en la llamada, entonces escribir la expresión tal cual en el cuerpo de la macro.
	- 2. Si hay una conexión, escriban la expresión precedida por una coma.

```
1 (defmacro mem-eq (obj lst)
2 `(member ,obj ,lst :test #'eq))
```
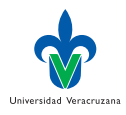

### Macros de aridad indeterminada

```
▶ Hay que recurrir a coma-arroba:
```

```
1 (defmacro while (test &body body)
2 \cdot \text{(do)}3 ((not ,test))
4, @body)
```
▶ y obtenemos una nueva estructura de control

```
_1 > (let ((i 0))
2 (while (< i 10)
3 (princ i)
4 (setf i (1+ i))))
5 0123456789
6 NTI.
```
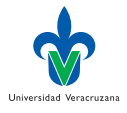

 $QQ$ 

#### <span id="page-129-0"></span>Macro expansiones

- ▶ Para macros más complejas, es necesario poder observar si la expansión ha sido correcta.
- ▶ Para ello lisp provee dos funciones predefinidas:
	- ▶ macroexpand muestra como la macro se expandiría antes de ser evaluada. Si la macro hace uso de otras macros, esta revisión de la expansión es de poca utilidad.
	- ▶ La función macroexpand-1 muestra la expansión de un sólo paso.

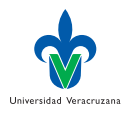

### Ejemplos de macro expansión

```
1 > (pprint (macroexpand
2 '(while (puedas) (rie))))
3 (BLOCK NIL
4 (LET ()
5 (DECLARE (IGNORABLE))
6 (DECLARE)
7 (TAGBODY
8 #:G747 (WHEN (NOT (PUEDAS)) (RETURN-FROM NIL NIL))
\circ (RIE)
10 (GO #:G747))))
11
12 > (pprint (macroexpand-1
\frac{13}{13} '(while (puedas) (rie))))
14 (DO () ((NOT (PUEDAS))) (RIE))
```
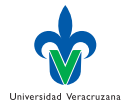

4 D F

#### Una meta macro

▶ Si vamos a hacer esto muchas veces, nos convine definir una macro:

```
1 (defmacro mac (expr)
2 `(pprint (macroexpand-1 ',expr)))
```
de forma que podemos evaluar ahora:

```
_1 > (mac (while (puedas) rie))
2 (DD () (NOT (PUEDAS))) RIE)3 ; Not value
```
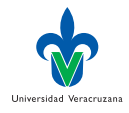

 $QQ$ 

## Evaluando la expansión

▶ La expansión obtenida puede evaluarse en el TOP-LEVEL para experimentar con la macro:

```
1 > (setq aux (macroexpand-1 '(mem-eq 'a '(a b c))))
2 (MEMBER 'A '(A B C) :TEST #'EQ)
\frac{1}{2} > (eval aux)
A (A B C)
```
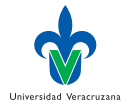

 $QQ$ 

### for, in y random-choice

```
1 (defmacro for (var start stop &body body)
2 (let ((gstop (gensym)))
3 \qquad \text{(do } ((, \text{var } , \text{start } (1+, \text{var}))4 (,gstop ,stop))
( ( \times , \text{var} , \text{gstop}) )6 \qquad \qquad \text{(body)})7
8 (defmacro in (obj &rest choices)
9 (let ((insym (gensym)))
10 Clet ((,insym,obj))
11 (or , \mathbb{O}(\text{mapcar } \# \{ \text{lambda}(c) \ (eql , insym , c))\frac{1}{2} choices)))))
13
14 (defmacro random-choice (&rest exprs)
15 `(case (random ,(length exprs))
16 , 0(let ((key -1))
17 (mapcar #'(lambda(expr)
18 `(,(incf key) ,expr))
19 exprs))))
```
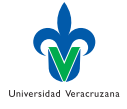

4 D F

#### Corridas

```
_1 > (for x 1 8 (princ x))
23456783 NIL
_4 > (in 3 1 2 3)
5 T
6 \rightarrow (random-choice 1 2 3)
7 1
8 > (random-choice 1 2 3)
9 3
_{10} > (random-choice 1 2 3)
11 3
12 > (random-choice 1 2 3)
13 1
_{14} > (random-choice 1 2 3)
15 1
_{16} > (random-choice 1 2 3)
17 2
```
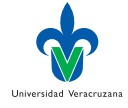

э

イロト イ押ト イヨト イヨト

#### macro expansiones

```
_1 > (mac (for x 1 9 (princ x)))
2 \text{ (DD } ((X 1 (1+X)))(#:G1009 9))
4 ((> X #: G1009)) (PRINC X))
5 ; No value
6 > (mac (in 3 1 2 3))
7 (LET ((#:G1010 3)) (OR (EQL #:G1010 1)
8 (EQL #:G1010 2)
9 (EQL #:G1010 3)))
10 ; No value
_{11} > (mac (random-choice 1 2 3))
12 (CASE (RANDOM 3) (0 1) (1 2) (2 3))
13 ; No value
```
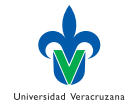

 $\Omega$ э

イロト イ押ト イヨト イヨト

#### Referencias I

- [1] P Graham. On Lisp: Advanced Techniques for Common Lisp. Prentice Hall International, 1993.
- [2] G Kiczales, J des Rivières y DG Bobrow. The Art of Metaobject Protocol. Cambridge, MA, USA: The MIT Press, 1991.
- [3] P Norvig. Paradigms of Artificial Intelligence Programming: Case Studies in Common Lisp. Burlington, MA, USA: Morgan Kauffman Publishers, 1992.
- [4] C Queinnec. Lisp in Small Pieces. Cambridge, UK: Cambridge University Press, 1996.
- [5] P Seibel. Practical Common Lisp. New York, NY, USA: Apress, 2005.

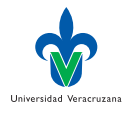

 $\Omega$ 

4 D F